## <らしの110番 インターネット通販で思いがけないトラブル

### **問合せ 経済観光課 商工観光担当 ☎0495-77-0703 FAX0495-77-3915**

インターネット通信販売は簡単で便利な反面、思いがけないトラブルが起きています。

インターネットを見ている途中でスマートフォンを持ったまま眠ってしまい、自覚のないまま購入ボタンを押 し購入に至ったと思われるケースや、ワンクリック申込に設定していて一度クリックしただけで申込みが完了

してしまったケースがあります。また、端末やシステムの不調等で注文 確定前にエラーとなり、注文できていないと思って再度申込みしたとこ ろ、二重注文になったというトラブルも起きています。

インターネット通販では購入の際に個人の情報を入力しますが、途中 で入力を止めて画面を閉じても、入力した情報がすでに「個人情報取 扱事業者(主に販売業者)」に取得されていることがあります。

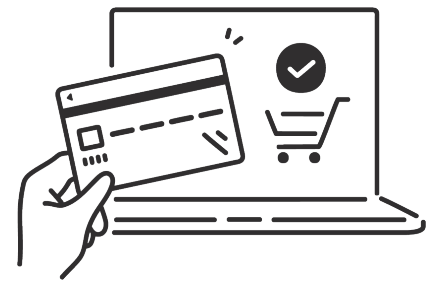

### 【事例1】

頼んだ覚えのない商品が届いた。 不審に思い調べてみると、いつも利用する通販サイトから注文完了の メールが届いていた。 注文時間は就寝している時間だった。

### 【事例2】

インターネット検索で見つけた中古の楽器を買おうと、注文画面に個人情報を入力し決済方法を選択し たところで画面が固まってしまった。申込みができているのか分からないので、もう一度注文し直した方 が良いだろうか。

### 【事例3】

インターネットでサプリメントの広告を見て買ってみようと興味が湧いた。 販売サイトで個人情報を入 カしたが途中で気が変わり、申込みはせずに画面を閉じた。その後「申込みがまだです」というお知らせ のメールが届いた。なぜだろう。

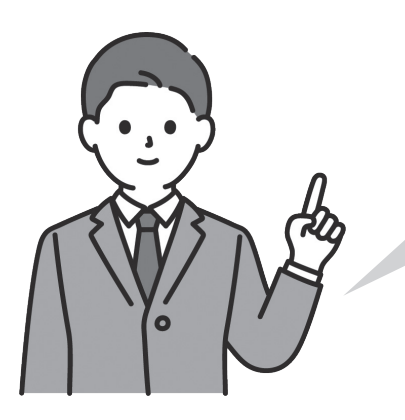

問合せ 町民福祉課 福祉担当 ☎0495-77-2112 FAX0495-77-2117

(1)令和5年12月1日現在で神川町に住所があり、世帯全員の令和5年度住民税(均等割)が非課税の世帯

また、口座の登録のない世帯へ確認事項が書かれた確認書を送付しています。内容を確認して返信用封

- 【申請方法  **【**
	- すでに口座の登録がある対象の世帯は、令和6年1月30日に支給が完了しています。 筒にて提出をお願いします。
- ②世帯員に令和5年度住民税(均等割)の課税情報がない方が含まれる世帯 ※要申請
	- ●令和5年1月2日以降に転入した世帯員がいる世帯
- ●令和4年中に国外から転入した世帯員がいる世帯
- ●住民税未申告の世帯員がいる世帯
- 【申請方法·必要書類】
- 世帯員に上記に該当する方がいる場合、お問合せのうえ申 。請してください
- 申請書に令和5年1月1日に住民登録のあった自治体が発 行する非課税証明を添付してください。
- 
- 未申告の方は申告してください。
- ※前回3万円の給付を受けた世帯でも、令和5年6月2日 以降に上記に該当する方がいる場合は申請が必要です。

# 水道料金(基本料金)を免除します

基本料金を免除します。

今回の基本料金の免除について申請等の手続は不要です。 水道料金の請求時に基本料金を差し引いて請 求します。

対象 町と水道使用の契約をしているお客様(公共機関は対象外) **免除内容 水道料金の基本料金1期分を免除します。** 

基本料金 1.320円/月 × 2か月(1期分) = 2.640円(税込み)

### **免除期間**

偶数月検針区(2月に請求の1期分)

肥土、関口、元阿保、元原、熊野堂、原新田、植竹、中新里、

八日市、四軒在家、下阿久原、午午休闲、午午午

奇数月検針区(3月に請求の1期分)

小浜、新宿、渡瀬、池田、二ノ宮、貫井、新里

### **対象となる世帯**

**申請期限** 2月29日(木) **当日消印有効**

**問合せ** 上下水道課 上水道担当 20495-77-3781 FAX0495-77-1491 物価高騰等が継続している中、経済的な負担増に直面している町民や事業者を支援するため、水道料金の

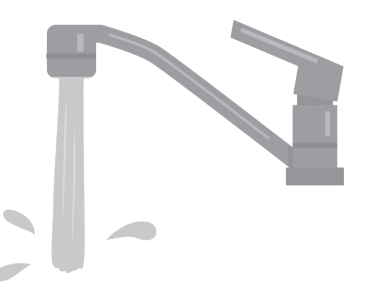

### **消費者へのアドバイス**

①インターネット通販の特徴や注文の仕組みなどを知り、慎重に利 用しましょう。

②個人情報の取得・利用等について、プライバシーポリシーや利用 規約で確認するようにしましょう。

▼困った時には、お近くの消費生活センター等にご相談ください。 消費者ホットライン ☎ 188 (いやや) 埼玉県消費生活支援センター熊谷 ☎ 048-524-0999

## **電力・ガス・食料品等価格高騰重点支援給付金(追加支援) について【国制度】**

本給付は、電力・ガス・食料品等の価格高騰による負担増を踏まえ、特に家計への影響が大きい低所得世帯 (住民税非課税世帯等)に対し、**追加支援給付金(7万円/世帯)**を支給しています。